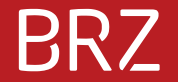

# **WiEReG Webservice: Compliance Package**

## **Agenda**

# **BRZ**

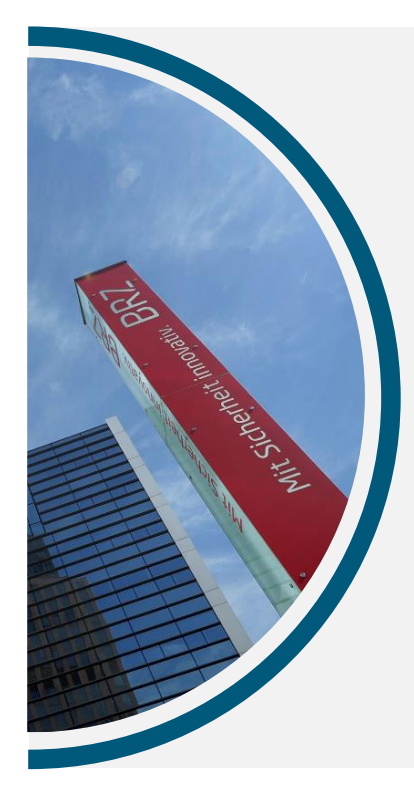

- 1. Einführung
- 2. Suche eines Rechtsträgers (SearchRT)
- 3. Erweiterung der bestehenden GetAuszug, GetAuszugAsync und GetQueuedAuszug Methoden
- 4. Aufbau des Compliance Package in der Response
- 5. Holen eines Compliance Package Dokuments (GetCPDokument)
- 6. ZIP Datei eines Compliance Package holen (GetQueuedCompliancePackageAsZip)
- 7. Rückfrage zur Meldung oder zum Compliance Package stellen (Rueckfrage)
- 8. Compliance Package Freigabe Anfragen (CPAnfrageStellen)
- 9. Status der Compliance Package Freigabe Anfragen Abrufen (GetCPAnfragen)
- 10. Möglicher Ablauf

# **Einführung**

- > Wenn wie bisher nur einfache oder erweiterte Auszüge abgerufen werden, müssen keine Anpassungen gemacht werden
- > Mit den neuen Funktionen kann die Funktionalität des Management Systems nachgebaut werden
- > Wenn Compliance Packages abgerufen werden sollen, sollten die neuen Funktionen genutzt werden

# **Suche eines Rechtsträgers (SearchRT)**

- > Bietet die Such-Funktionalität nach einer Stammzahl an.
- > Entspricht der Suche nach einer Stammzahl des WiEReG Managementsystems

```
<xs:element name="SearchRTRequest">
    <xs:complexTvpe>
        <xs:sequence>
            <xs:element name="Stammzahl" type="xs:token"/>
        \langle/xs:sequence>
    </xs:complexType>
\langle/xs:element>
<xs:element name="SearchRTResponse">
    <xs:complexType>
        <xs:complexContent>
            <xs:extension base="WMSResponseType">
                <xs:sequence>
                    <xs:element name="Firmenwortlaut" type="xs:string" minOccurs="0"/>
                    <xs:element name="Postleitzahl" type="xs:token" minOccurs="0"/>
                    <xs:element name="Stammzahl" type="xs:token" minOccurs="0"/>
                    <xs:element name="Rechtsform" type="xs:token" minOccurs="0"/>
                    <xs:element name="StatusRT" type="RTStatusType" minOccurs="0"/>
                    <xs:element name="ErweiterterAuszug" type="xs:boolean" minOccurs="0"/>
                    <xs:element name="CPGueltigkeit" type="CPGueltigkeitType" minOccurs="0"/>
                    <xs:element name="RueckfrageRT" type="xs:boolean" minOccurs="0"/>
                    <xs:element name="RueckfragePV" type="xs:boolean" minOccurs="0"/>
                    <xs:element name="CPEingeschraenkt" type="xs:boolean" minOccurs="0"/>
                    <xs:element name="CPAngefragt" type="xs:boolean" minOccurs="0"/>
                    <xs:element name="CPFreigabe" type="xs:boolean" minOccurs="0"/>
                    <xs:element name="CPAufrufbar" type="xs:boolean" minOccurs="0"/>
                    <xs:element name="VerwieseneCP" type="VerwieseneCPListeType" minOccurs="0"/>
                </xs:sequence>
            </xs:extension>
        </xs:complexContent>
    </xs:complexType>
\langle/xs:element>
```
### Beispiel 1: Holding mit nicht eingeschränktem Compliance-Package ohne Verweise

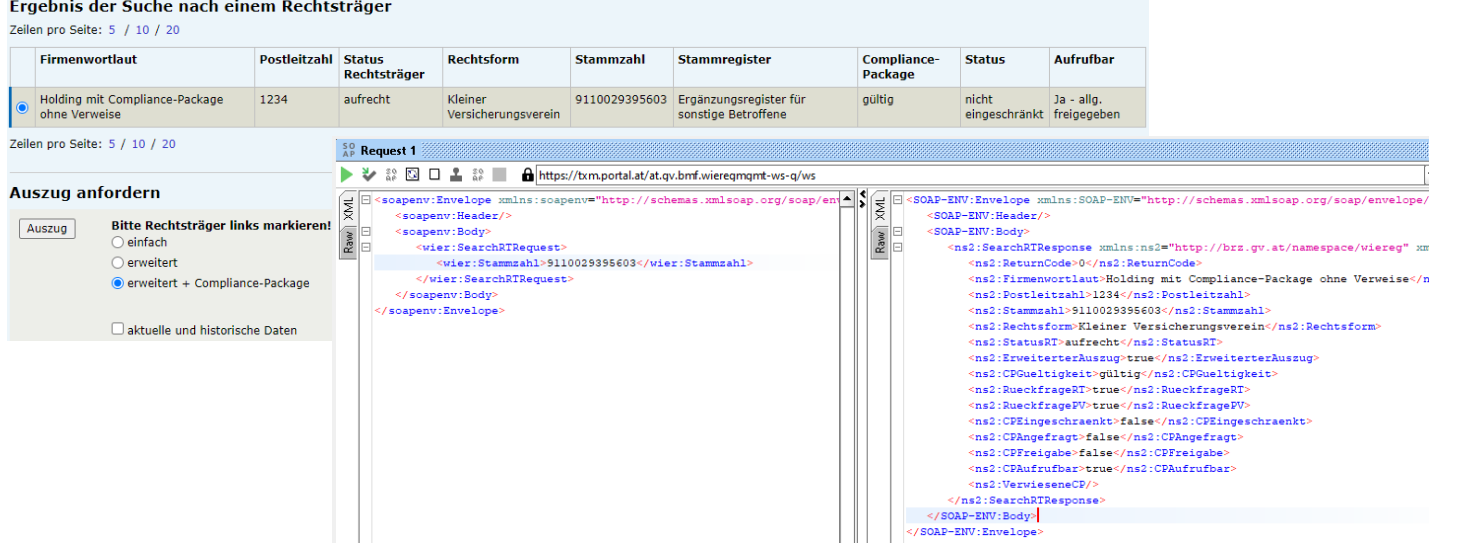

mögliche Aktionen: über GetAuszug oder GetAuszugAsync einen erweiterten Auszug mit Compliance Package anfordern

### Beispiel 2: Holding mit eingeschränktem Compliance-Package ohne Verweise

#### Ergebnis der Suche nach einem Rechtsträger Zeilen nro Seiter F. / 10./ 20.

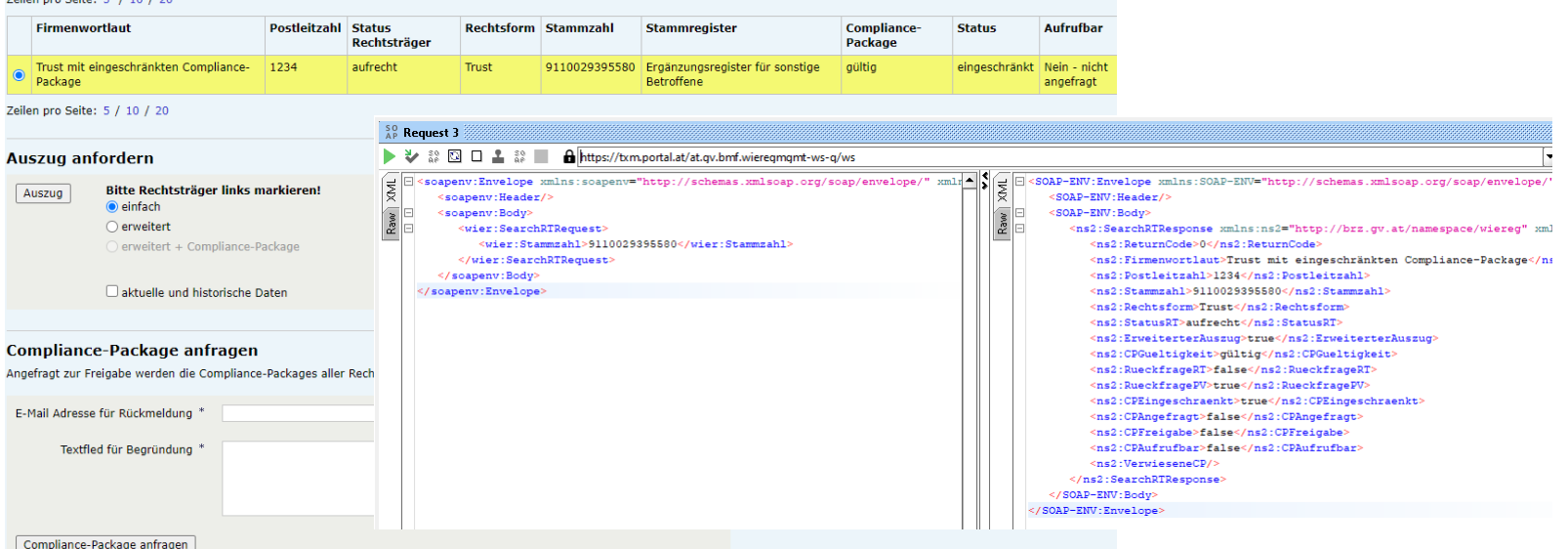

mögliche Aktionen:

> Über GetAuszug oder GetAuszugAsync einen erweiterten Auszug ohne Compliance Package anfordern.

> Mit CPAnfrageStellen eine Anfrage auf Freigabe des Compliance Package stellen

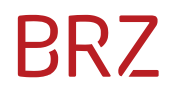

# Beispiel 3: Holding mit (indirekt) verwiesenen CP<br>Ergebnis der Suche nach einem Rechtsträger

Zeilen nro Seite: 5 / 10 / 20

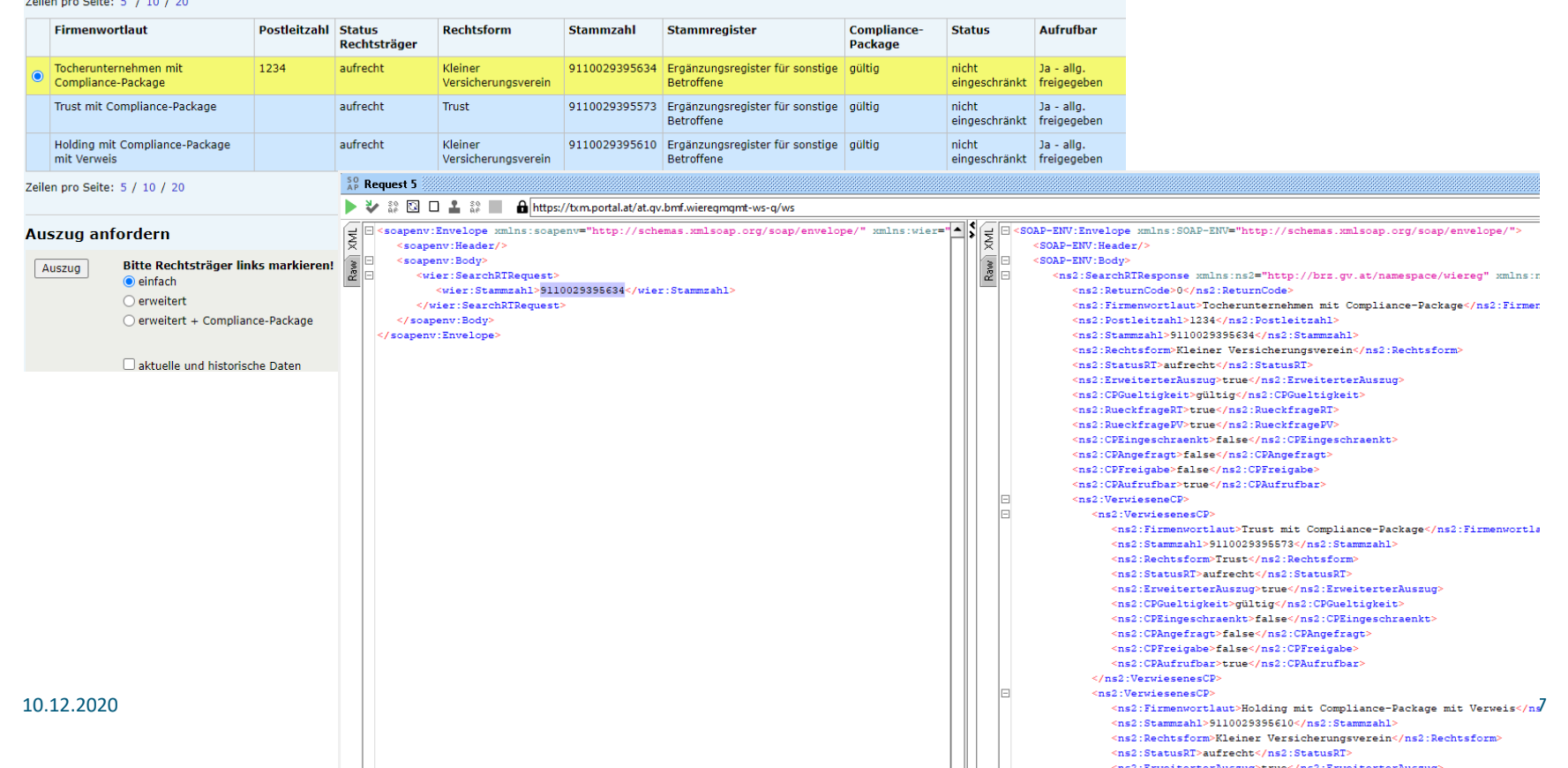

#### Beispiel 4: Beendetes Unternehmen

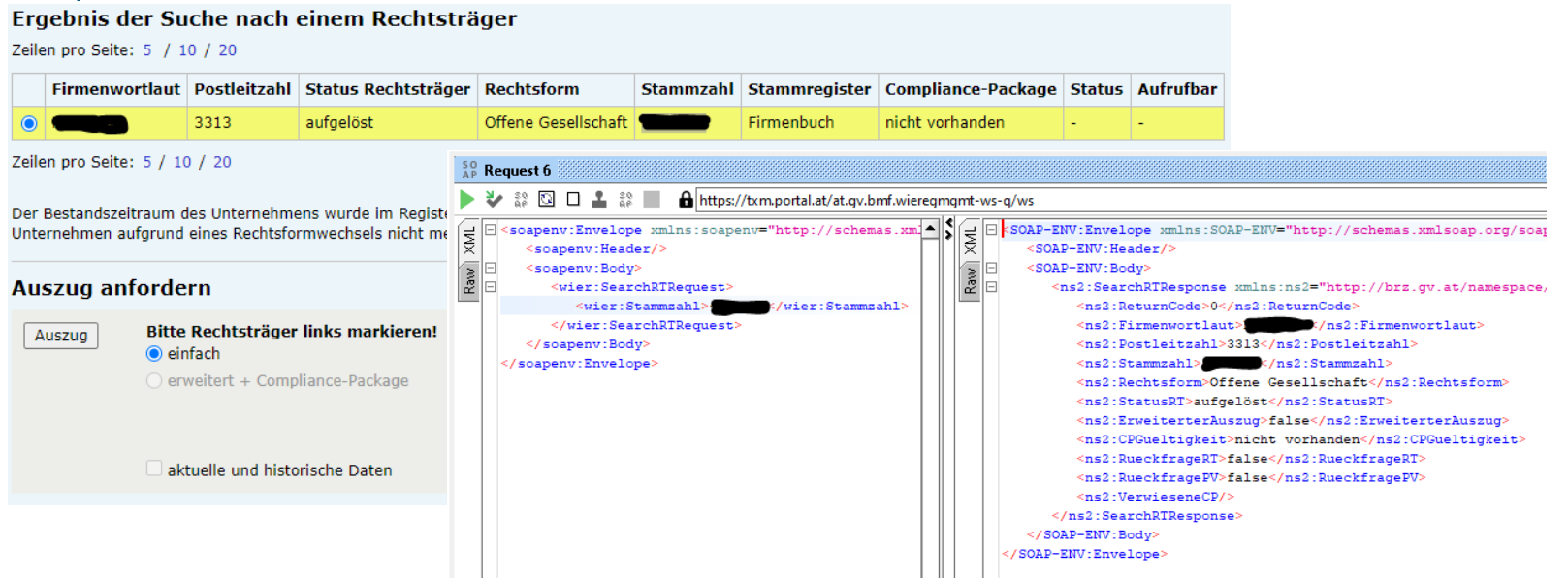

# **Erweiterung der bestehenden GetAuszug, GetAuszugAsync und GetQueuedAuszug Methoden**

> GetAuszug, GetAuszugAsync-Requests:

```
<xs:element name="GetAuszugRequest">
    <xs:complexType>
        <xs:sequence>
            <xs:element name="Stammzahl" type="xs:token"/>
            <xs:element name="Erweitert" type="xs:boolean"/>
            <xs:element name="Historisch" type="xs:boolean"/>
            <xs:element name="CompliancePackage" type="xs:boolean" minOccurs="0"/>
            <xs:element name="CompliancePackageAsZip" type="xs:boolean" minOccurs="0"/>
            <xs:element name="Abfrager" type="WMSAuszugAbfragerType" minOccurs="0"/>
        </xs:sequence>
    </xs:complexType>
</xs:element>
<xs:element name="GetAuszugAsyncRequest">
    <xs:complexTvpe>
        <xs:sequence>
            <xs:element name="Stammzahl" type="xs:token"/>
            <xs:element name="Erweitert" type="xs:boolean"/>
            <xs:element name="Historisch" type="xs:boolean"/>
            <xs:element name="CompliancePackage" type="xs:boolean" minOccurs="0"/>
            <xs:element name="CompliancePackageAsZIP" type="xs:boolean" minOccurs="0"/>
            <xs:element name="Abfrager" type="WMSAuszugAbfragerType" minOccurs="0"/>
        \langle/xs:sequence>
    </xs:complexType>
</xs:element>
```
> GetQueuedAuszug-Request: unverändert

# **Erweiterung der bestehenden GetAuszug, GetAuszugAsync und GetQueuedAuszug Methoden**

> GetAuszug-Response:

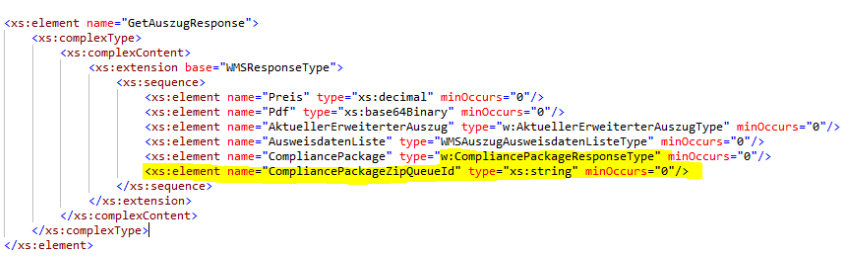

Mit der CompliancePackageZipQueueId muss die Funktion GetQueuedCompliancePackageAsZip gepollt werden.

- > GetAuszugAsync-Response: unverändert eine ID die mit GetQueuedAuszug abgefragt werden muss
- > GetQueuedAuszug-Response:

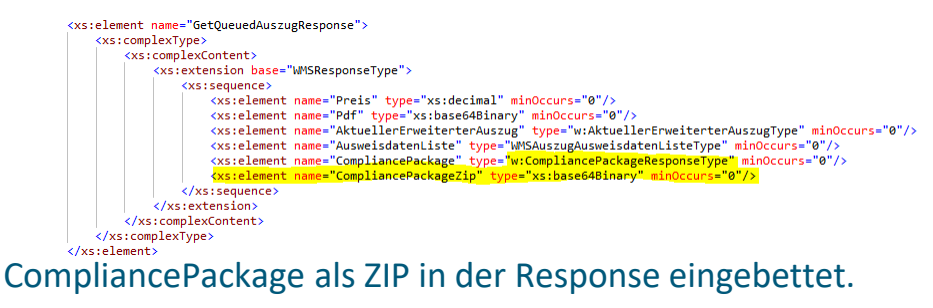

# **Aufbau eines Compliance Package**

### > Beispiel (Stammzahl 9110029395610)

Öffnen

Öffnen

Öffnen

Öffnen

Speichern

Speichern

Speichern

Speichern

01.10.2020 Beglaubigte Übersetzung hat länger gedauert

|                  | <ns3:zugriffststatus>nicht eingeschränkt</ns3:zugriffststatus>                                                                                                    | comparec ruckau<br>Angaben zur Beteiligungsstruktur                                                                      |             |                                                                |              |                                |
|------------------|----------------------------------------------------------------------------------------------------|----------------------------------------------------------------------------------------------------|-------------|----------------------------------------------------------------|--------------|--------------------------------|
| $\boxdot$        | <ns3:dokumentliste></ns3:dokumentliste>                                                                                                    |                                                                                                    |             |                                                                |              |                                |
| F                | <ns3:dokument></ns3:dokument>                                                                                                    | <b>Dokumentart</b>                                                                                                    |             | <b>Aktenvermerk Beschreibung</b>                               | <b>Datum</b> | Begründung bei Ül              |
|                  | <ns3:dokumentart>21</ns3:dokumentart>                                                                                                    |                                                                                                    |             |                                                                |              | <b>Wochenfrist</b>             |
|                  | <ns3:ausstellungsdatum>2014-01-04</ns3:ausstellungsdatum>                                                                                                    | Organigramm                                                                                                    |             |                                                                |              |                                |
|                  | <ns3:beschreibung>Enthält einen Nachweis zu den Kontrollverhältnissen<td></td><td></td><td></td><td></td><td></td></ns3:beschreibung>                                              |                                                                                                    |             |                                                                |              |                                |
|                  | <ns3:aktenvermerk>N</ns3:aktenvermerk>                                                                                                    | <b>Dokumente Rechtsträger</b>                                                                                            |             |                                                                |              |                                |
|                  | <ns3:bestaetiqunqdergueltiqkeit>N</ns3:bestaetiqunqdergueltiqkeit>                                                                                                    | sar Satzung                                                                                                    | Nein        | Enthält einen Nachweis zu den Kontrollverhältnissen 04.01.2014 |              |                                |
|                  | <ns3:earchivnummer>BMFWIA202012071700576UOQVQ4ZSkaNllm8</ns3:earchivnummer>                                                                                                    |                                                                                                    |             |                                                                |              |                                |
|                  |                                                                                                    | Dokumente von relevanten übergeordneten inländischen Ebenen                                                              |             |                                                                |              |                                |
|                  |                                                                                                    | Keine Daten vorhanden                                                                                                    |             |                                                                |              |                                |
|                  | <ns3:earchivnummerorganigramm>BMFWIA20201207170057fZ0hprDNSFZP1QPs<td colspan="5">Dokumente von relevanten übergeordneten ausländischen Ebenen</td></ns3:earchivnummerorganigramm> | Dokumente von relevanten übergeordneten ausländischen Ebenen                                                             |             |                                                                |              |                                |
| $\Box$           | <ns3:compliancepackagestatus><br/>Beta GmbH, Stammzahl: 123456s, Rechtsform: Gesellschaft, landesübliche Bezeichnung: GmbH, Sitzland: Schweiz (CHE)</ns3:compliancepackagestatus>  |                                                                                                    |             |                                                                |              |                                |
|                  | <ns3:status>qültiq</ns3:status>                                                                                                    |                                                                                                    |             |                                                                |              |                                |
|                  | <ns3:ablaufdatum>2021-12-07</ns3:ablaufdatum>                                                                                                    | Nachweis der Existenz<br>(Gültigkeitsprüfung)                                                                            | <b>Nein</b> | Handelsregisterauszug                                          |              | 01.10.2020 Beglaubigte Überset |
|                  |                                                                                                    |                                                                                                    |             |                                                                |              |                                |
| E                | <ns3:verweisaufcompliancepackageliste></ns3:verweisaufcompliancepackageliste>                                                                                                    | Nachweis der<br><b>Pdf</b> Eigentumsverhältnisse                                                                         | <b>Nein</b> | Gesellschaftsvertrag                                           | 01.05.2019   |                                |
| $\Box$<br>$\Box$ | <ns3:verweisaufcompliancepackage><br/><ns3:identification></ns3:identification></ns3:verweisaufcompliancepackage>                                                                  | Alpha GmbH, Stammzahl: 987654t, Rechtsform: Gesellschaft, landesübliche Bezeichnung: GmbH, Sitzland: Liechtenstein (LIE) |             |                                                                |              |                                |
|                  | <ns3:value>9110029395573</ns3:value>                                                                                                    | Nachweis der Existenz und                                                                                                |             |                                                                |              |                                |
|                  | <ns3:type>ERJ</ns3:type>                                                                                                    | Eigentumsverhältnisse                                                                                                    | Nein        | Handelsregisterauszug                                          | 01.11.2020   |                                |
|                  |                                                                                                    | (Gültigkeitsprüfung)                                                                                                    |             |                                                                |              |                                |
|                  | <ns3:name>Trust mit Compliance-Package</ns3:name>                                                                                                    |                                                                                                    |             |                                                                |              |                                |
|                  | <ns3:rechtsformcode>22</ns3:rechtsformcode>                                                                                                    |                                                                                                    |             |                                                                |              |                                |
| $\Box$           | <ns3:compliancepackagestatus></ns3:compliancepackagestatus>                                                                                                    |                                                                                                    |             |                                                                |              |                                |
|                  | <ns3:status>qültiq</ns3:status>                                                                                                    |                                                                                                    |             |                                                                |              |                                |
|                  | <ns3:ablaufdatum>2021-12-07</ns3:ablaufdatum>                                                                                                    |                                                                                                    |             |                                                                |              |                                |
|                  |                                                                                                    |                                                                                                    |             |                                                                |              |                                |
|                  |                                                                                                    |                                                                                                    |             |                                                                |              |                                |
|                  |                                                                                                    |                                                                                                    |             |                                                                |              |                                |
|                  | <ns3:uebergeordneterechtstraegerinlandliste></ns3:uebergeordneterechtstraegerinlandliste>                                                                                          |                                                                                                    |             |                                                                |              |                                |
| E                | <ns3:uebergeordneterechtstraegerauslandliste></ns3:uebergeordneterechtstraegerauslandliste>                                                                                        |                                                                                                    |             |                                                                |              |                                |
| $\Box$           | <ns3:uebergeordneterrechtstraegerausland></ns3:uebergeordneterrechtstraegerausland>                                                                                                |                                                                                                    |             |                                                                |              |                                |
|                  | <ns3:name>Beta GmbH</ns3:name>                                                                                                    |                                                                                                    |             |                                                                |              |                                |
|                  | <ns3:stammzahlausland>123456s</ns3:stammzahlausland>                                                                                                    |                                                                                                    |             |                                                                |              |                                |
|                  | <ns3:rechtsformcode>G</ns3:rechtsformcode>                                                                                                    |                                                                                                    |             |                                                                |              |                                |
|                  | <ns3:rechtsformbezeichnung>GmbH</ns3:rechtsformbezeichnung>                                                                                                    |                                                                                                    |             |                                                                |              |                                |
|                  | <ns3:sitzland>CHE</ns3:sitzland>                                                                                                    |                                                                                                    |             |                                                                |              |                                |
| E                | <ns3:dokumentliste></ns3:dokumentliste>                                                                                                    |                                                                                                    |             |                                                                |              |                                |
| $\mathbb{F}$     | <ns3:dokument></ns3:dokument>                                                                                                    |                                                                                                    |             |                                                                |              |                                |
| $\overline{+}$   | <ns3:dokument></ns3:dokument>                                                                                                    |                                                                                                    |             |                                                                |              |                                |
|                  |                                                                                                    |                                                                                                    |             |                                                                |              |                                |
|                  |                                                                                                    |                                                                                                    |             |                                                                |              |                                |
| Œ.               | <ns3:uebergeordneterrechtstraegerausland></ns3:uebergeordneterrechtstraegerausland>                                                                                                |                                                                                                    |             |                                                                |              |                                |
|                  |                                                                                                    |                                                                                                    |             |                                                                |              |                                |

<sup>&</sup>lt;/ns2:CompliancePackage>

Compliance-Dackage

# **Holen eines Compliance Package Dokuments (GetCPDokument)**

#### > Aufbau Request & Response

```
<xs:element name="GetCPDokumentRequest">
   <xs:complexTvpe>
       <xs:sequence>
           <xs:element name="EArchivNummer" type="w:EArchivNummerType"/>
            <xs:element name="Abfrager" type="WMSAuszugAbfragerType" minOccurs="0"/>
       \langle/xs:sequence>
   </xs:complexType>
</xs:element>
<xs:element name="GetCPDokumentResponse">
   <xs:complexType>
       <xs:complexContent>
            <xs:extension base="WMSResponseType">
                <xs:sequence>
                    <xs:element name="DokumentMimeType" type="xs:string" minOccurs="0"/>
                    <xs:element name="Dokument" type="xs:base64Binary" minOccurs="0"/>
                </xs:sequence>
            </xs:extension>
       </xs:complexContent>
   </xs:complexType>
</xs:element>
```
#### > Beispiel

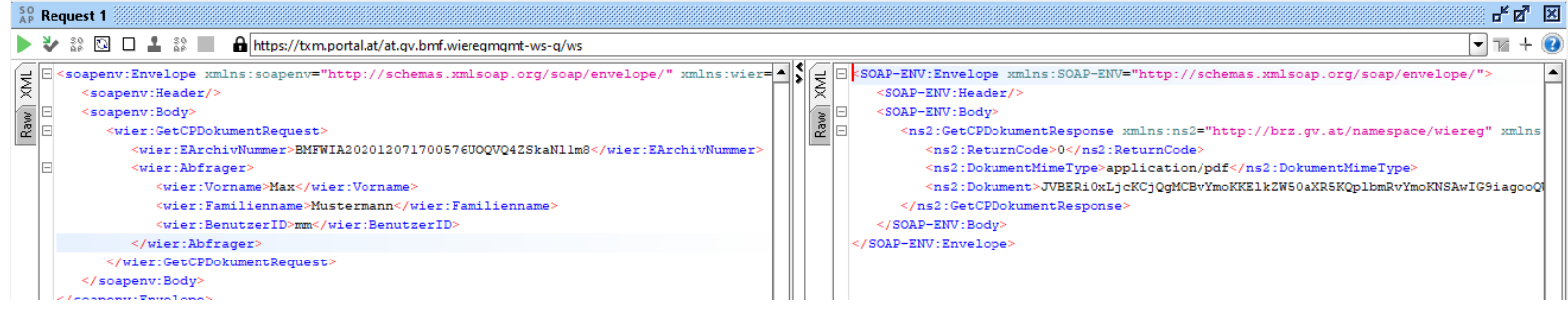

**BRZ** 

# **ZIP Datei eines Compliance Package holen (GetQueuedCompliancePackageAsZip)**

- > Verfügbar Ende Q1/2021
- > Nur bei der GetAuszug-Methode notwendig.
- > Aus Performancegründen ähnlich wie bei der GetAuszugAsync-Methode muss mit der CompliancePackageZipQueueID die Funktion GetQueuedCompliancePackageAsZip gepollt werden
- > Aufbau Request und Response:

```
<xs:element name="GetOueuedCompliancePackageAsZipRequest">
    <xs:complexType>
        <xs:sequence>
            <xs:element name="CompliancePackageZipOueueId" type="xs:string"/>
        \langle/xs:sequence>
   </xs:complexTvpe>
</xs:element>
<xs:element name="GetOueuedCompliancePackageAsZipResponse">
    <xs:complexType>
        <xs:complexContent>
            <xs:extension base="WMSResponseType">
                 <xs:sequence>
                     <xs:element name="CompliancePackageZip" type="xs:base64Binary" minOccurs="0"/>
                \langle/xs:sequence>
            </xs:extension>
        </xs:complexContent>
    </xs:complexType>
</xs:element>
```
### Rückfrage zur Meldung **Oder zur Meldung ander zu mem** Compliance-Package **PRZ**

Hier haben Sie die Möglichkeit Rückfragen entweder direkt an den Rechtsträger selbst oder den berechtigten Parteienvertreter des Rechtsträgers mittels E-Mail zu stellen. Bitte beachten Sie, dass bei der Meldung festgelegt werden kann, ob Rückfragen entgegen genommen werden. Es kann daher sein, dass diese Option nicht zur Verfügung steht.

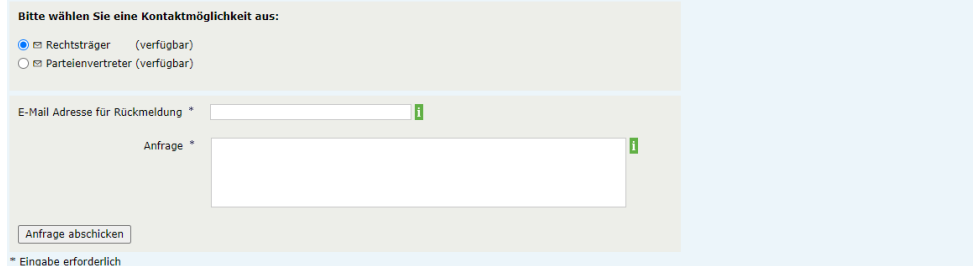

#### > Aufbau Request<br>
<xs:element name="RueckfrageRequest"> <xs:complexType> <xs:sequence> <xs:element name="EMail"> ... </xs:element> <xs:element name="Text"> ... </xs:element> <xs:element name="Stammzahl" type="xs:token"/> <xs:element name="AnParteienvertreter" type="xs:boolean"/> <xs:element name="AnRechtstraeger" type="xs:boolean"/> </xs:sequence> </xs:complexTvpe>  $\langle$ /xs:element>

#### > Beispiel

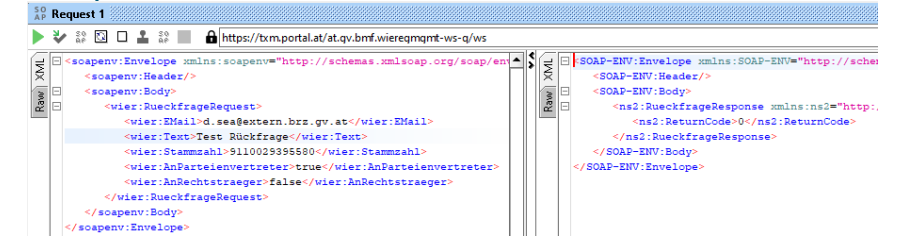

# **Compliance Package Freigabe anfragen (CPAnfrageStellen)** PR7

> Ist möglich für gültige Compliance Packages die nicht aufrufbar sind und für die noch keine Anfrage gestellt

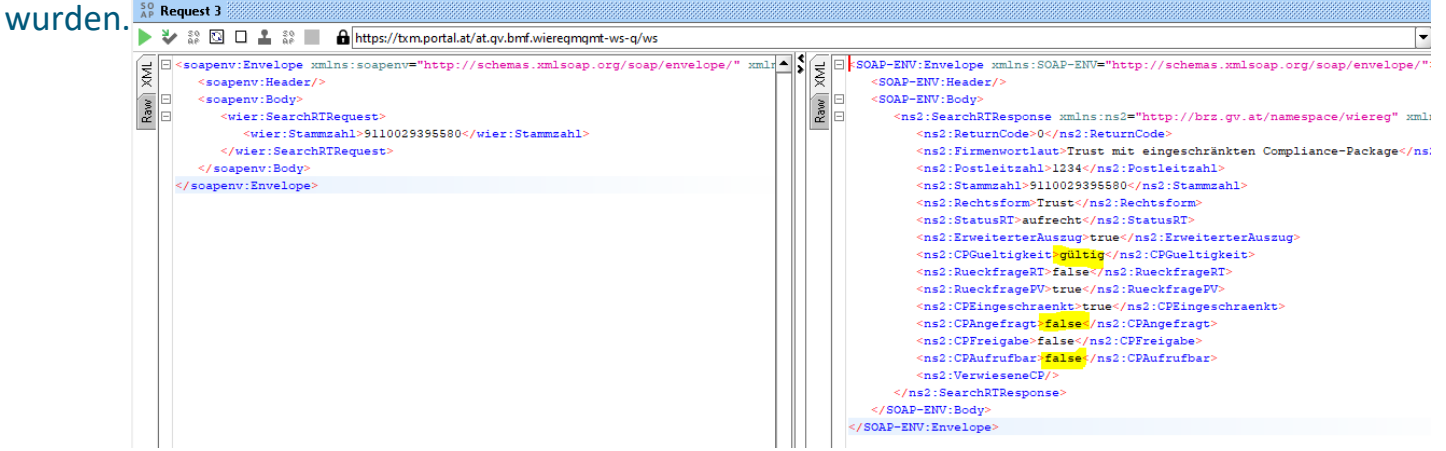

#### > Managementsystem:

#### Compliance-Package anfragen

Angefragt zur Freigabe werden die Compliance-Packages aller Rechtsträger, die ein eingeschränktes Compliance-Package aufweisen und für sie nicht freigegeben sind.

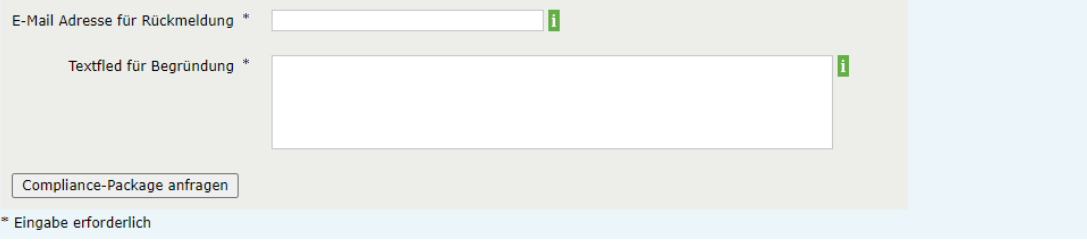

# **Compliance Package Freigabe anfragen (CPAnfrageStellen)** PR7

#### > Aufbau Request & Response

```
<xs:element name="CPAnfrageStellenRequest">
    <xs:complexType>
        <xs:sequence>
            <xs:element name="EMail"> ... </xs:element>
            <xs:element name="Begruendung"> ... </xs:element>
            <xs:element name="Stammzahl" type="xs:token"/>
            <xs:element name="Abfrager" type="WMSAuszugAbfragerType" minOccurs="0"/>
        </xs:sequence>
   </xs:complexType>
</xs:element>
<xs:element name="CPAnfrageStellenResponse">
   <xs:complexType>
        <xs:complexContent>
            <xs:extension base="WMSResponseTvpe">
                \xixs: sequence/>
            </xs:extension>
        </xs:complexContent>
   </xs:complexTvpe>
</xs:element>
```
#### > Beispiel

```
50<sub>8</sub> Request 1
    → 2000 上20
                                 https://txm.portal.at/at.gy.bmf.wieregmgmt-ws-g/ws
\chi as \omega \omega as \omega m https://xm.portal.at/at.qv.bmt.weredmqmt-ws-q/ws<br>
\chi \approx \frac{1}{2} \approx \frac{1}{2} \approx \frac{1}{2} \approx \frac{1}{2} \approx \frac{1}{2} \approx \frac{1}{2} \approx \frac{1}{2} \approx \frac{1}{2} \approx \frac{1}{2} SOAP-ENV:Envelope xmlns:SOAP-ENV="http://schem
                                                                                                             <SOAP-ENV:Header/>
          <soapeny:Body>
                                                                                                            <SOAP-ENV:Body>
              <wier:CPAnfrageStellenRequest>
                                                                                                                <ns2:CPAnfrageStellenResponse xmlns:ns2="
                  <wier:EMail>d.sea@extern.brz.qv.at</wier:EMail>
                                                                                                                    <ns2:ReturnCode>0</ns2:ReturnCode>
                 <wier:Begruendung>Test CP Anfrage</wier:Begruendung>
                                                                                                               </ns2:CPAnfrageStellenResponse>
                  <wier:Stammzahl>9110029395580</wier:Stammzahl>
                                                                                                            </SOAP-ENV:Bodv>
                 <wier:Abfrager>
                                                                                                        </SOAP-ENV:Envelope>
                     <wier:Vorname>Max</wier:Vorname>
                     <wier:Familienname>Mustermann</wier:Familienname>
                     <wier:BenutzerID>mm</wier:BenutzerID>
                  </wier:Abfrager>
              </wier:CPAnfrageStellenRequest>
          </soapenv:Body>
       </soapenv:Envelope>
```
# **Status der Anfragen Abrufen (GetCPAnfragen)**

### > Aufbau Request

- Wenn ein Anfrager übergeben wird, werden nur die Anfragen des jeweiligen Users zurückgegeben
- Wenn kein Anfrager übergeben wird, werden alle Anfragen des abfragenden Unternehmens zurückgeliefert

```
<xs:element name="GetCPAnfragenRequest">
    <xs:complexType>
        <xs:sequence>
            <xs:element name="Abfrager" type="WMSAuszugAbfragerType" minOccurs="0"/>
        \langle/xs:sequence>
    </xs:complexTvpe>
</xs:element>
```
#### > Aufbau Response

```
<xs:element name="GetCPAnfragenResponse">
                                                                                                <xs:complexType name="AnfragenListeType">
                                                                                                    <xs:sequence>
    <xs:complexType>
                                                                                                        <xs:element name="Anfrage" type="AnfrageType" minOccurs="0" maxOccurs="unbounded"/>
        <xs:complexContent>
                                                                                                    \langle/xs:sequence>
            <xs:extension base="WMSResponseType">
                                                                                                </xs:complexType>
                 <xs:sequence>
                                                                                                <xs:complexType name="AnfrageType">
                     <xs:element name="Anfragen" type="AnfragenListeType" minOccurs="0"/>
                                                                                                    <xs:sequence>
                 \langle/xs:sequence>
                                                                                                        <xs:element name="DatumAnfrage" type="xs:date"/>
             </xs:extension>
                                                                                                        <xs:element name="StammzahlAngefragt" type="xs:token"/>
        </xs:complexContent>
                                                                                                        <xs:element name="StatusGewaehrung" type="StatusGewaehrungType"/>
    </xs:complexType>
                                                                                                        <xs:element name="DatumGewaehrung" type="xs:date"/>
\langle/xs:element>
                                                                                                        <xs:element name="GewaehrungDurch" type="xs:string"/>
                                                                                                        <xs:element name="GewaehrtBis" type="xs:date"/>
                                                                                                    </xs:sequence>
                                                                                                </xs:complexType>
```
# **Status der Anfragen Abrufen (GetCPAnfragen)**

# **BRZ**

### > Beispiel

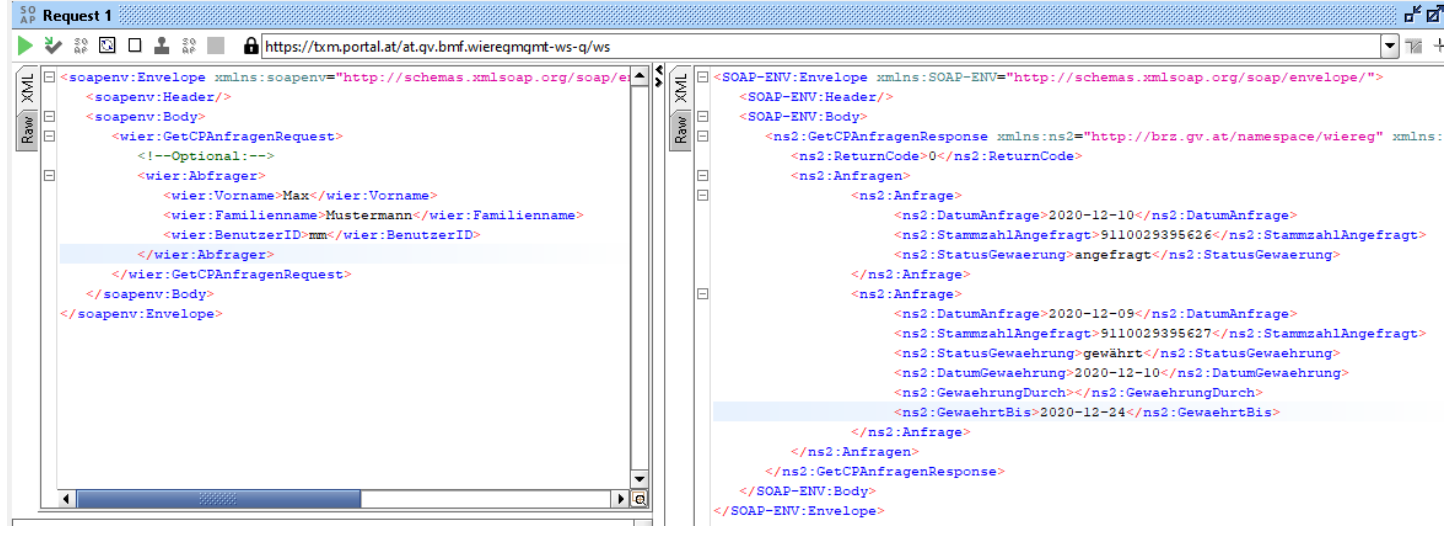

# **Möglicher Ablauf**

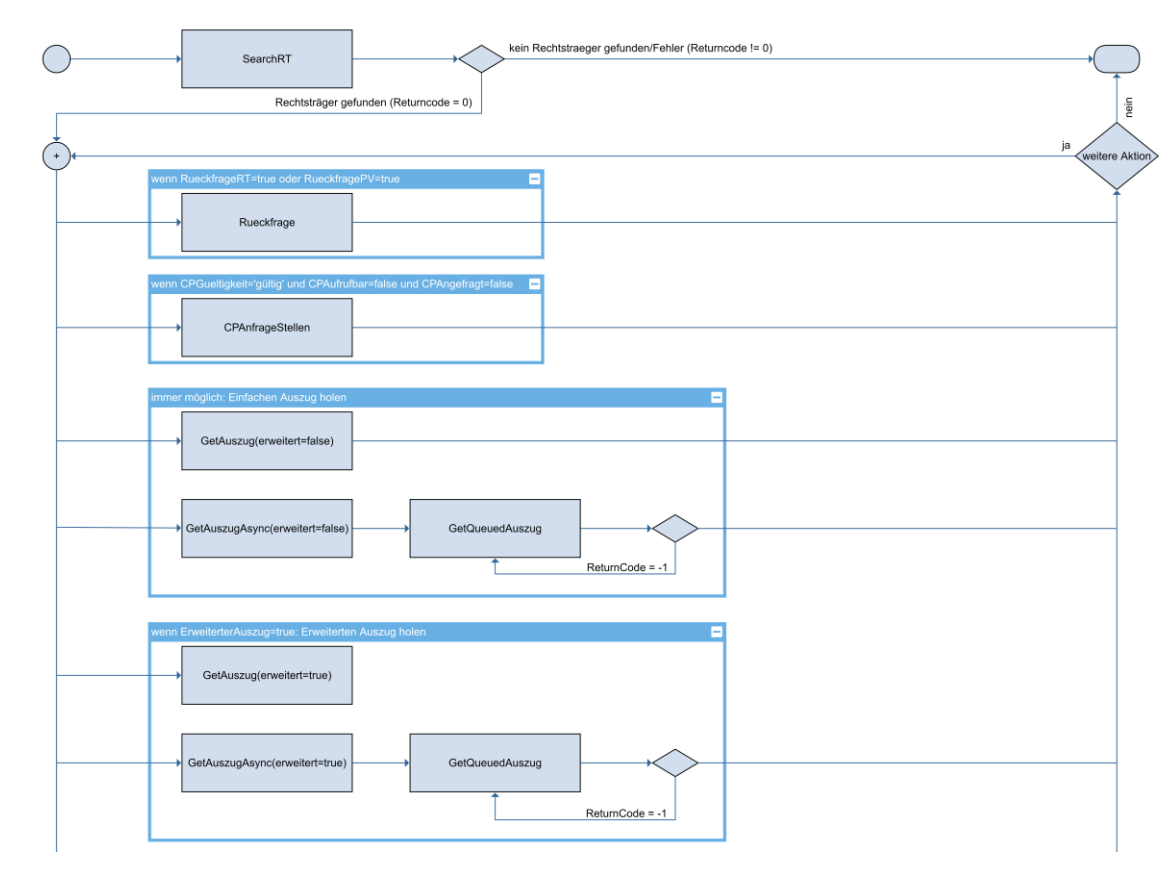

## **Möglicher Ablauf**

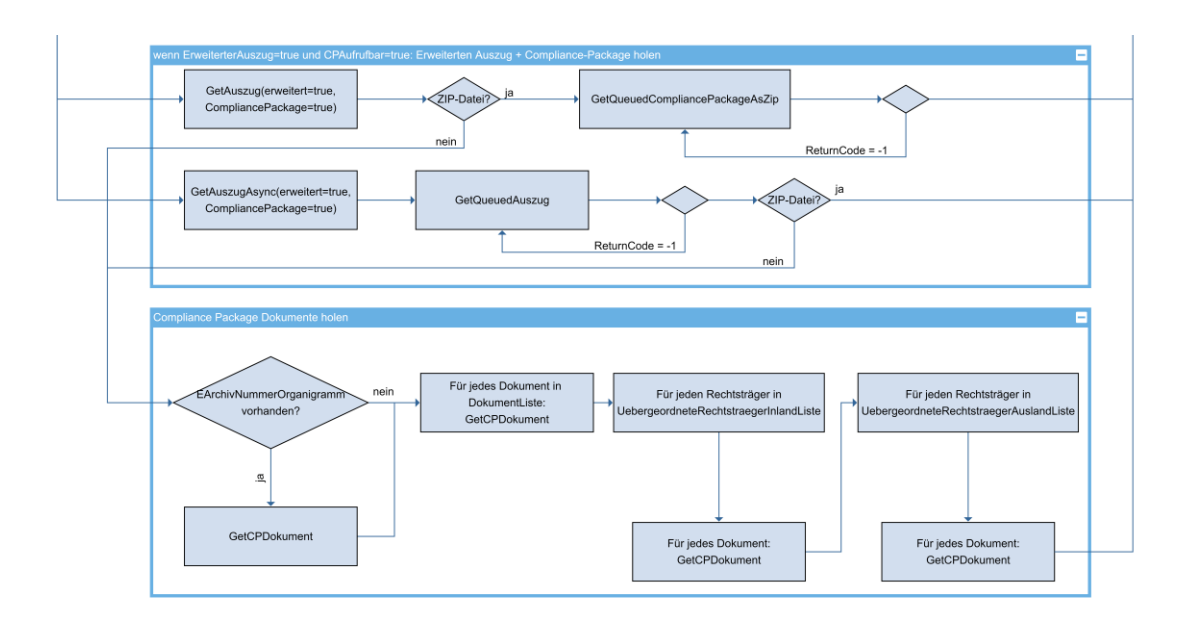

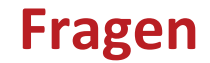

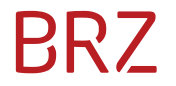

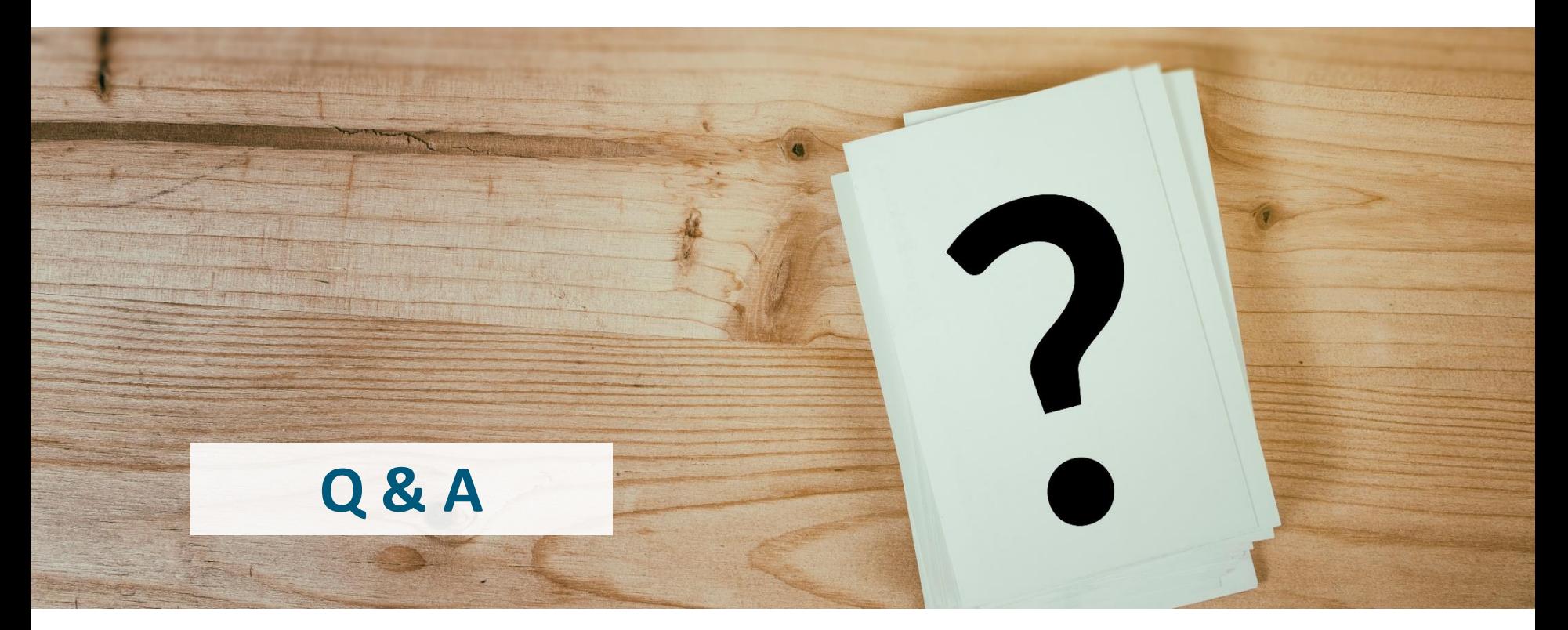

# **Danke für Ihre Aufmerksamkeit.**

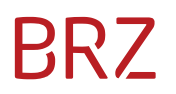

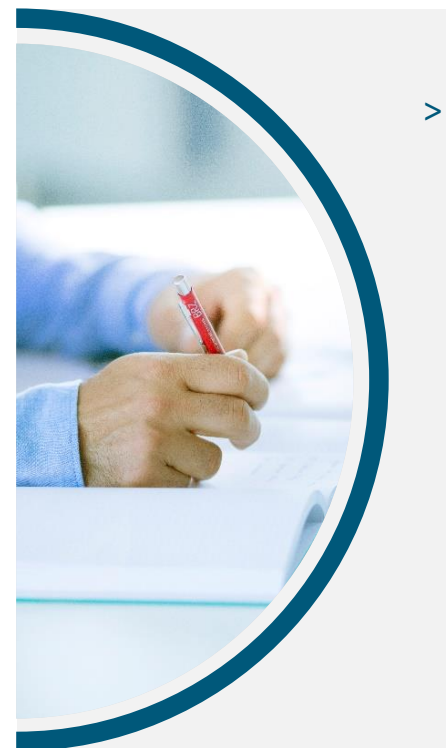

#### > **DeSiang Sea**

[d.sea@extern.brz.gv.at](mailto:d.sea@extern.brz.gv.at) [post.wieregms@brz.gv.at](mailto:post.wieregms@brz.gv.at)

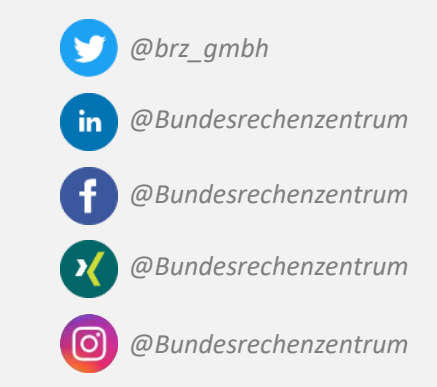